## **NC** 1/4/2012 **Exceptions Log**

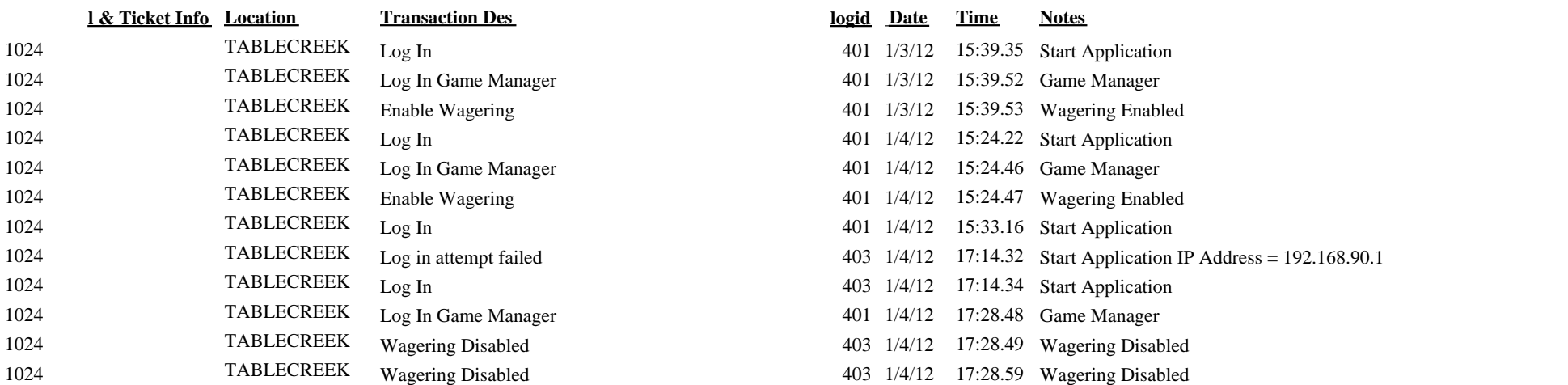